# **AULA 7: TESTE DE HIPOTESES**

Gleici Castro Perdoná pgleici@fmrp.usp.br

# Resumo p/IC  $(\mu_A - \mu_B)$

Variâncias conhecidas

$$
\frac{(\overline{X}_{\rm A} - \overline{X}_{\rm B}) - (\mu_{\rm A} - \mu_{\rm B})}{\sqrt{\frac{\sigma_{\rm A}^2}{n_{\rm A}} + \frac{\sigma_{\rm B}^2}{n_{\rm B}}}} \sim N(0,1)
$$

Variâncias desconhecidas e iguais

$$
\frac{(\overline{X}_{A} - \overline{X}_{B}) - (\mu_{A} - \mu_{B})}{s_{p} \sqrt{\frac{1}{n_{A}} + \frac{1}{n_{B}}}} \sim t_{n_{A}+n_{B}-2}
$$

Variâncias desconhecidas e diferentes

$$
\frac{(\overline{X}_{\rm A}-\overline{X}_{\rm B})-(\mu_{\rm A}-\mu_{\rm B})}{\sqrt{\frac{s_{\rm A}^2}{n_{\rm A}}+\frac{s_{\rm B}^2}{n_{\rm B}}}} \sim t_{\rm v}
$$

# Resumo para IC (proporçao)

$$
\frac{\hat{p} - p}{\sqrt{\frac{\hat{p}(1-\hat{p})}{n}}} \sim N(0, 1).
$$

$$
\frac{(n-1)s^2}{\sigma^2} \sim \chi^2_{n-1}.
$$

| Área na Cauda Superior   |        |       |        |        |        |         |
|--------------------------|--------|-------|--------|--------|--------|---------|
| gl                       | 0,10   | 0,05  | 0,025  | 0,01   | 0,005  | 0,0005  |
| 1                        | 3,078  | 6,314 | 12,706 | 31,821 | 63,657 | 636,619 |
| $\mathfrak{D}$           | 1,886  | 2,920 | 4,303  | 6,965  | 9,925  | 31,599  |
| 3                        | 1,638  | 2,353 | 3,182  | 4,541  | 5,841  | 12,924  |
| $\overline{4}$           | 1,533  | 2,132 | 2,776  | 3,747  | 4,604  | 8,610   |
| $\mathfrak s$            | 1,476  | 2,015 | 2,571  | 3,365  | 4,032  | 6,869   |
| 6                        | 1,440  | 1,943 | 2,447  | 3,143  | 3,707  | 5,959   |
| $\overline{\phantom{a}}$ | 1,415  | 1,895 | 2,365  | 2,998  | 3,499  | 5,408   |
| 8                        | 1,397  | 1,860 | 2,306  | 2,896  | 3,355  | 5,041   |
| $\mathbf{Q}$             | 1,383  | 1,833 | 2,262  | 2,821  | 3,250  | 4,781   |
| 10                       | 1,372  | 1,812 | 2,228  | 2,764  | 3,169  | 4,587   |
| $1\,1$                   | 1,363  | 1,796 | 2,201  | 2,718  | 3,106  | 4,437   |
| 12                       | 1,356  | 1,782 | 2,179  | 2,681  | 3,055  | 4,318   |
| 13                       | 1,350  | 1,771 | 2,160  | 2,650  | 3,012  | 4,221   |
| 14                       | 1,345  | 1,761 | 2,145  | 2,624  | 2,977  | 4,140   |
| 15                       | 1,341  | 1,753 | 2,131  | 2,602  | 2,947  | 4,073   |
| 16                       | 1,337  | 1,746 | 2,120  | 2,583  | 2,921  | 4,015   |
| 17                       | 1,333  | 1,740 | 2,110  | 2,567  | 2,898  | 3,965   |
| 18                       | 1,330  | 1,734 | 2,101  | 2,552  | 2,878  | 3,922   |
| 19                       | 1,328  | 1,729 | 2,093  | 2,539  | 2,861  | 3,883   |
| 20                       | 1,325  | 1,725 | 2,086  | 2,528  | 2,845  | 3,850   |
| 21                       | 1,323  | 1,721 | 2,080  | 2,518  | 2,831  | 3,819   |
| 22                       | 1,321  | 1,717 | 2,074  | 2,508  | 2,819  | 3,792   |
| 23                       | 1,319  | 1,714 | 2,069  | 2,500  | 2,807  | 3,768   |
| 24                       | 1,318  | 1,711 | 2,064  | 2,492  | 2,797  | 3,745   |
| 25                       | 1,316  | 1,708 | 2,060  | 2,485  | 2,787  | 3,725   |
| 26                       | 1,315  | 1,706 | 2,056  | 2,479  | 2,779  | 3,707   |
| 27                       | 1,314  | 1,703 | 2,052  | 2,473  | 2,771  | 3,690   |
| 28                       | 1, 313 | 1,701 | 2,048  | 2,467  | 2,763  | 3,674   |
| 29                       | 1,311  | 1,699 | 2,045  | 2,462  | 2,756  | 3,659   |
| 30                       | 1,310  | 1,697 | 2,042  | 2,457  | 2,750  | 3,646   |
| 40                       | 1,303  | 1,684 | 2,021  | 2,423  | 2,704  | 3,551   |
| 50                       | 1,299  | 1,676 | 2,009  | 2,403  | 2,678  | 3,496   |
| 60                       | 1,296  | 1,671 | 2,000  | 2,390  | 2,660  | 3,460   |
| 70                       | 1,294  | 1,667 | 1,994  | 2,381  | 2,648  | 3,435   |
| 80                       | 1,292  | 1,664 | 1,990  | 2,374  | 2,639  | 3,416   |
| 90                       | 1,291  | 1,662 | 1,987  | 2,368  | 2,632  | 3,402   |
| 100                      | 1,290  | 1,660 | 1,984  | 2,364  | 2,626  | 3,390   |
| 110                      | 1,289  | 1,659 | 1,982  | 2,361  | 2,621  | 3,381   |
| 120                      | 1,289  | 1,658 | 1,980  | 2,358  | 2,617  | 3,373   |
| $\infty$                 | 1,282  | 1,645 | 1,960  | 2,327  | 2,576  | 3,291   |

Percentis da distribuição t

#### Tipos de erros e suas probabilidades

### Situação

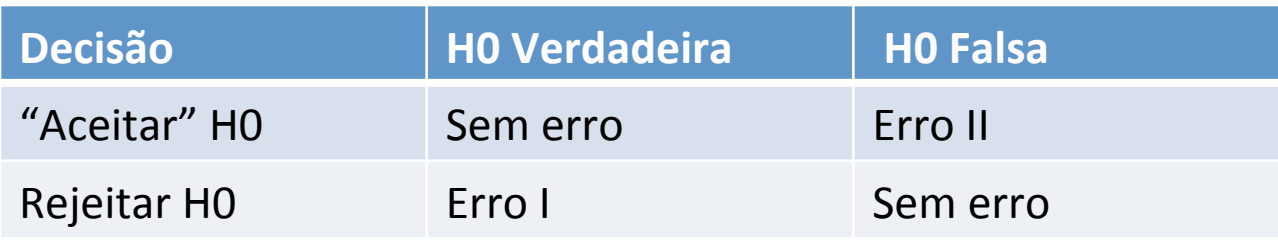

 $\alpha$  = P(erro do tipo I) = P (Rejeitar H0 | H0 é verdadeira)

 $\alpha$  chama-se nível de significância

 $β = P(erro do tipo II) = P('Aceitar'' HO / HO é falsa)$ 

*1- β chama-se poder do teste* 

Fazendo  $c = 0.5$  e  $\sigma = 3$  e n = 10

A Região crítica:

$$
\overline{Y} < 10, 5 \quad \text{ou} \quad \overline{Y} > 11, 5
$$

$$
H_0: \mu = 11g/dl
$$
  

$$
H_1: \mu \neq 11g/dl
$$

Assim supondo

 $Y \approx N(\mu, 3^2)$  então  $\overline{Y} \approx N(\mu, 3^2/10)$ Assim Não rejeita HO  $\alpha = P(\overline{Y} < 10.5 \text{ ou } \overline{Y} > 11.5 |\mu = 11)$ Região Critica Região Critica Rejeita HO Rejeita HO  $Z = \frac{\overline{Y} - \mu}{\sigma / \sqrt{n}} = \frac{10.5 - 11}{3 / \sqrt{10}} = -0.909$  $\overline{Y}$  $11-c$  $11+c$ 11  $\alpha = P(Z < -0.909) + P(Z > 0.909)$  $\alpha = 0.1817 + 0.1817 = 0.3634$ 

#### Procedimento Geral dos Testes de hipóteses

- 1. Pelo contexto do problema identificar o parâmetro de interesse
- 2. Especificar a hipótese nula
- 3. Especificar uma hipótese alternativa apropriada
- 4. Escolher o nível de significância,  $\alpha$
- 5. Escolher uma estatística de teste adequada
- 6. Fixar a região crítica do teste
- 7. Recolher uma amostra e calcular o valor observado da estatística de teste
- 8. Decidir sobre a rejeição ou não de *H0*

### EXEMPLO 2

PFE: Pico de fluxo expiratório em homens (em litros de ar/min)

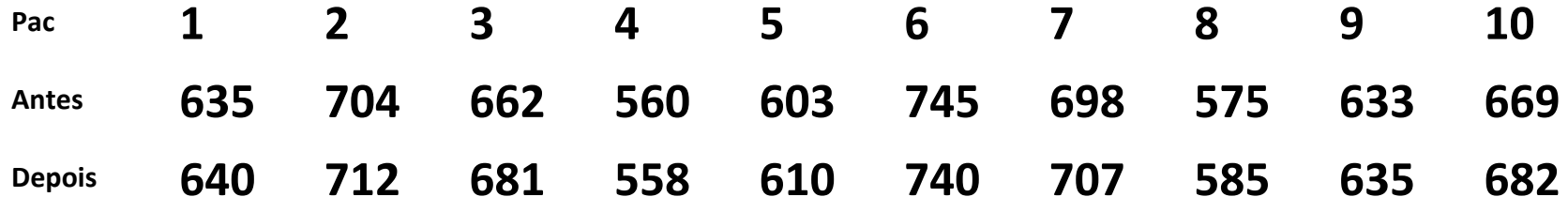

O pico do fluxo expiratório (PFE) é uma medida indireta de resistência das vias aéreas, sendo um parâmetro expiratório esforço-dependente, freqüentemente usado para monitorizar pacientes asmáticos e sua resposta ao tratamento.

O Objetivo do estudo é comparar as MÉDIAS DE DUAS distribuições normais, supondo que se trata da MESMA população, mas em dois momentos diferentes: antes e após uso de um broncodilatador (salbutamol).

Existe interesse em verificar se o broncodilatador contribuiu para a PFE médio nos pacientes, isto é, verificar se a média do PFE antes do tratamento é MENOR do que a média de PFE após o tratamento. Reparem que é exigido que se tome uma decisão, o que configura um problema de TESTE DE HIPÓTESES.

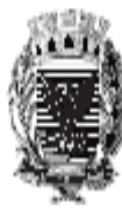

#### PREFEITURA MUNICIPAL DE CAMPINAS

#### PICO DE FLUXO EXPIRATÓRIO

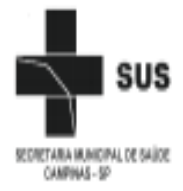

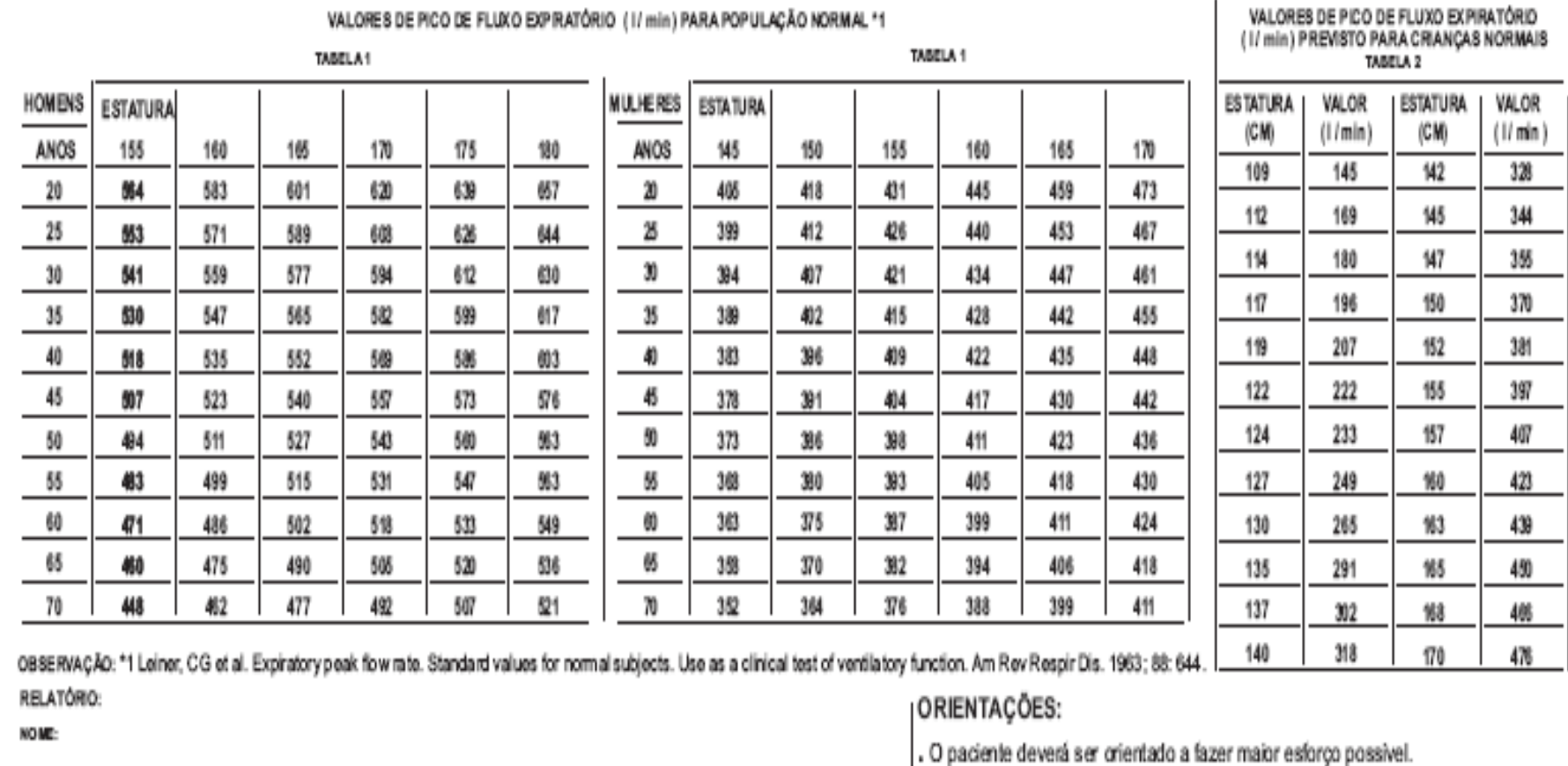

VALORES DE PICO DE FLUXO EXPIRATÓRIO (1/ min) PARA POPULAÇÃO NORMAL \*1

#### . Medicações em uso ou dificuldades técnicas durante o exame deverão constar no IDADE: 5002 **ESTATURA:** WILOR PRE PREVISTO: | WILOR PRE OSTIDO: | % DO PREVISTO: campo "OBSERVAÇÕES". **MASCULINO FEMININO** ANO<sub>8</sub> CM

OBMRWÇÕEE

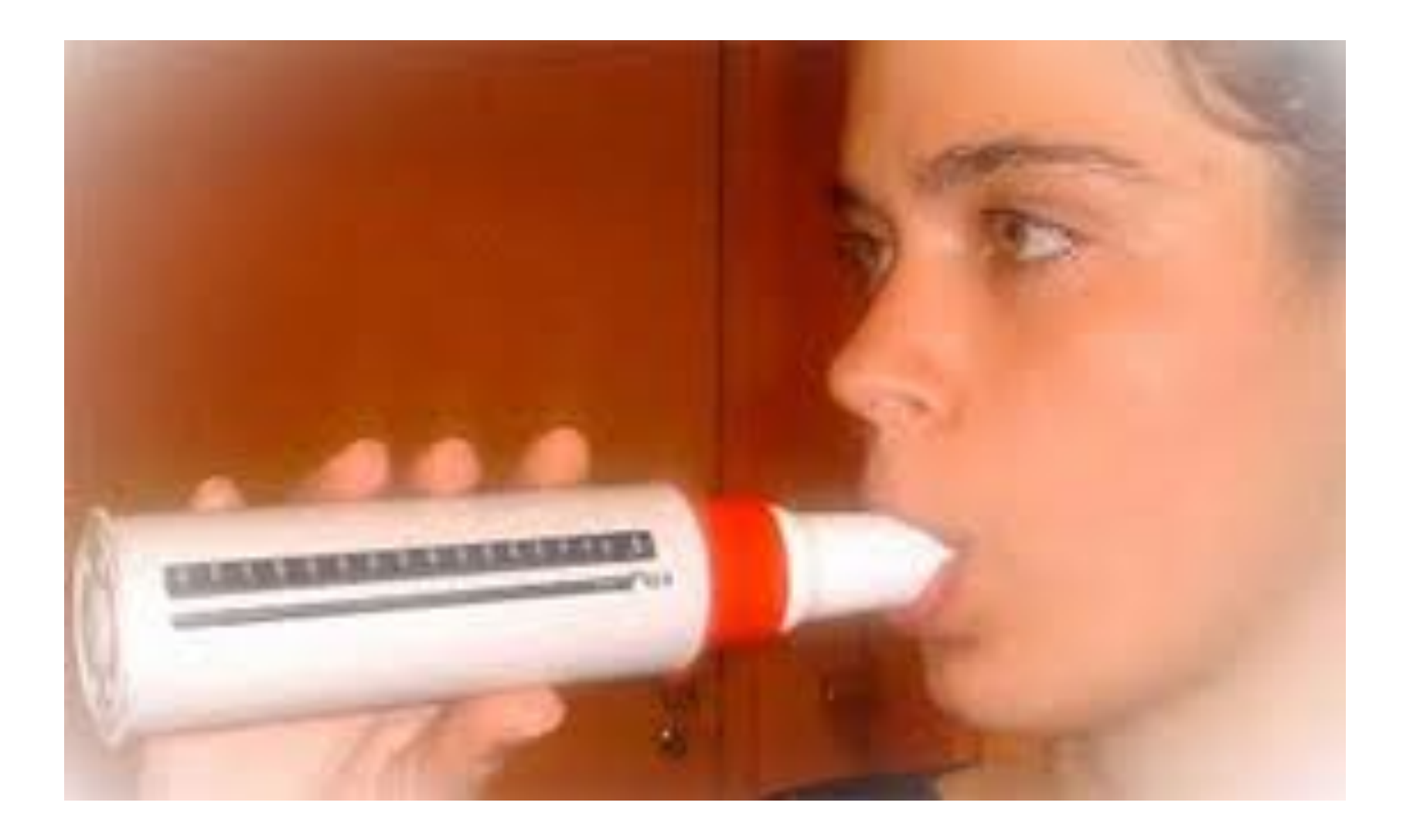

#### Procedimento Geral dos Testes de hipóteses

1. Pelo contexto do problema identificar o parâmetro de interesse

#### DIFERENÇA ENTRE AS MÉDIAS

2. Especificar a hipótese nula

DIFERENÇA ENTRE AS MÉDIAS DEVE SER SUPOSTA IGUAL A ZERO

3. Especificar uma hipótese alternativa apropriada

DIFERENÇA ENTRE AS MÉDIAS DEVE SER SUPOSTA MENOR QUE ZERO

$$
H_0: \mu_d = 0
$$
 *onde*  $\mu_d = \mu_{antes} - \mu_{depois}$ 

4. Escolher o nível de significância,  $\alpha$ 

### 5. Escolher uma es  $\alpha = 0,01$   $1-\alpha = 0,99$

Amostra de 10 elementos, menor que 30 elementos a variável de teste que será

utilizada será a variável **t**<sub>n-1</sub> da distribuição t de Student.

6. Fixar a região crítica do teste

Teste unilateral à esquerda (com 1% de significância), e a variável de teste é  $t_{n-1}$  (a amostra tem 10 elementos), então o valor crítico (obtido da tabela da distribuição t de Student) será

$$
t_{n-1,\text{critico}} = t_{10-1;0,01} = t_{9;0,01} = -t_{9;0,99} = 2,82
$$

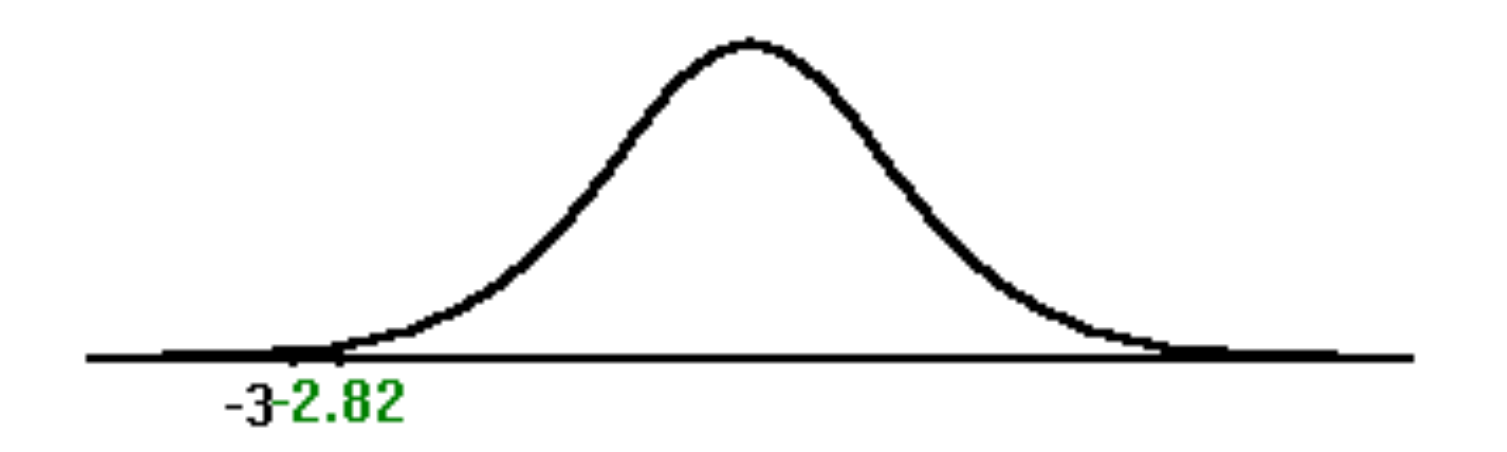

#### Para valores maiores de -2,82 NÃO REJEITAREMOS H<sub>0</sub>

(ou seja o broncodilatador não faz efeito, a diferença entre as médias é nula).

#### Se  $t_{n-1}$  for menor do que -2,82 rejeitaremos H<sub>0</sub>

(a média DEPOIS aumentou demais em relação à média ANTES do tratamento para que a diferença seja devida apenas ao acaso).

Claro que há uma chance de 1% de que venhamos a rejeitar  $H_0$  sendo ela verdadeira. 

7. Recolher uma amostra e calcular o valor observado da estatística de teste

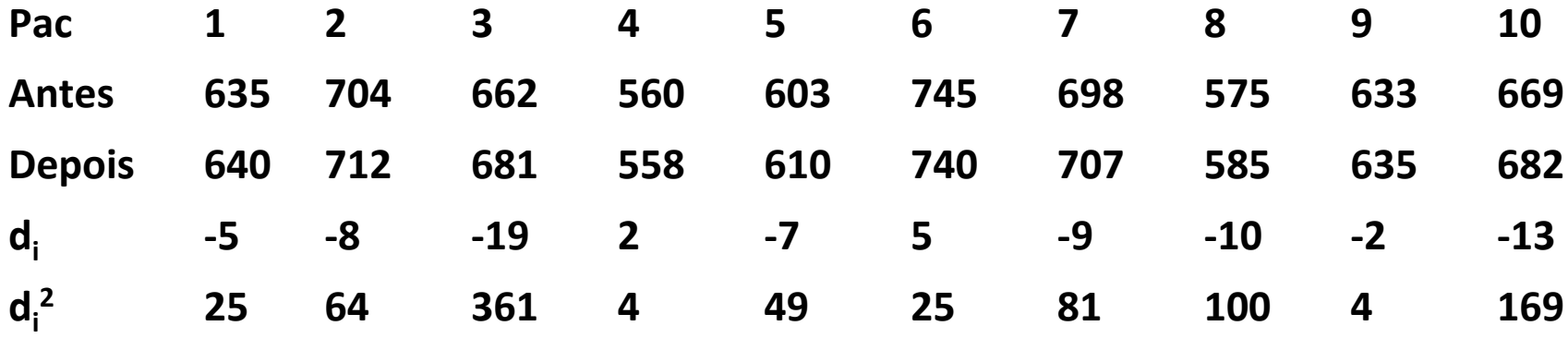

 $\overline{d} = \frac{\sum d_i}{n} = \frac{-66}{10} = -6,6$  l/min

8. Decidir sobre a rejeição ou não de HO

$$
s_{d} = \sqrt{\frac{\sum d_{i}^{2} - [(\sum d_{i})^{2} / \eta]}{n-1}} = \sqrt{\frac{882 - [(-66)^{2} / 10]}{10-1}} = 7,04 \text{ I/min}
$$
  

$$
t_{n-1} = \frac{\overline{d}}{(s_{d} / \sqrt{n})} \qquad t_{10-1} = t_{9} = \frac{-6,6}{(7,04 / \sqrt{10})} = -2,96
$$

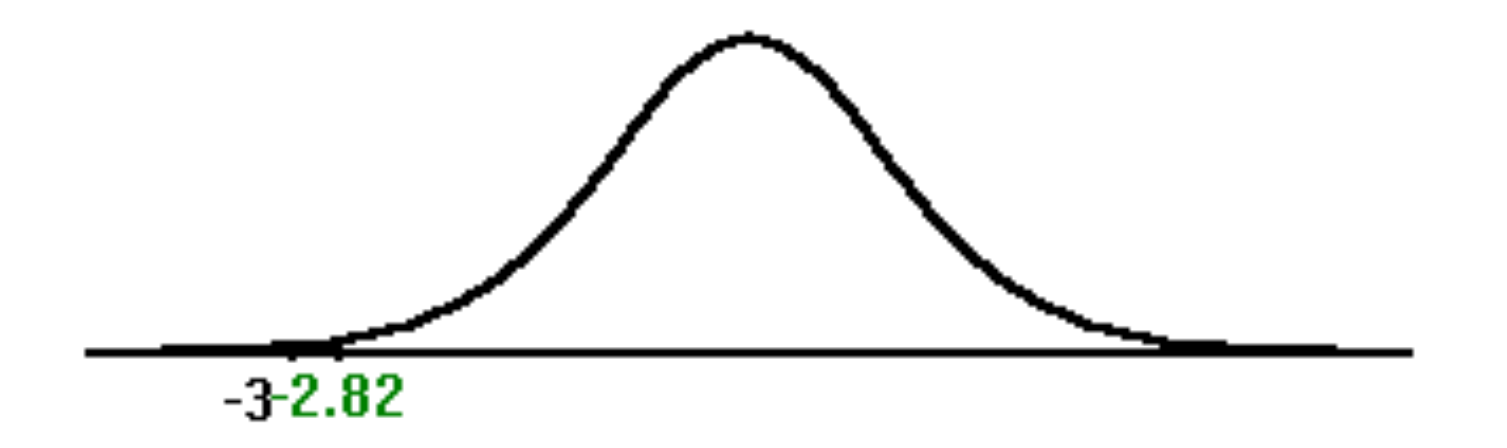

Se o valor da variável de teste fosse MENOR do que -2,82 a hipótese H<sub>0</sub> seria rejeitada 

$$
t_{n-1} = t_9 = -2,96 < t_{n-1,critico} = t_{9,0,01} = -2,82
$$

REJEITAMOS  $H_0$  a 1% de significância.

Com 99% de confiança (ou uma chance de erro de 1%) que o bronco dilatador contribuiu para o aumento do PEF médio dos pacientes

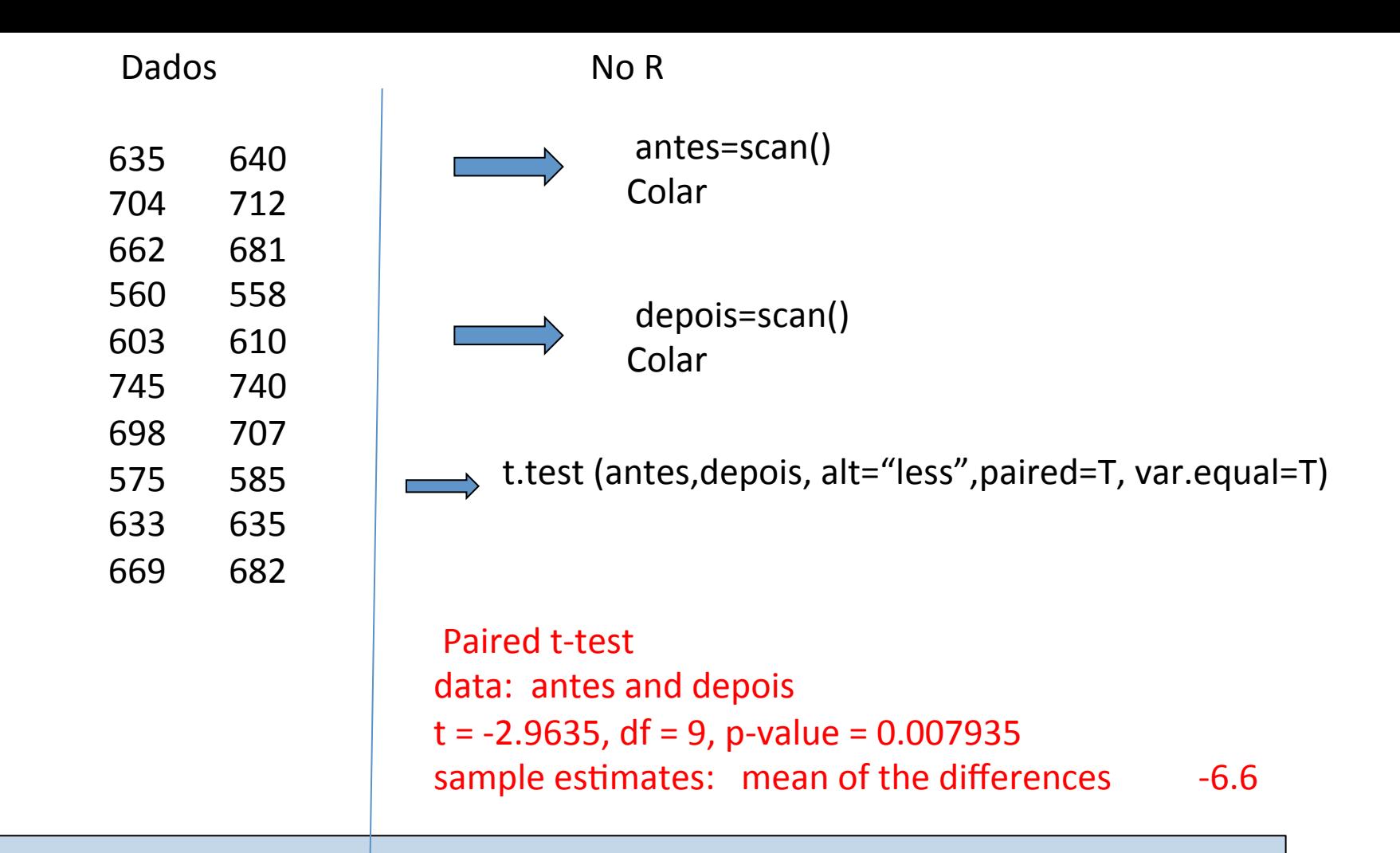

t.test(x,  $y$  = NULL, alternative =  $c("two-sided", "less", "greater"), mu = 0, paired \neq$ **FALSE, var.equal = FALSE, conf.level = 0.95, ...)** 

# Intervalo (10 minutos)

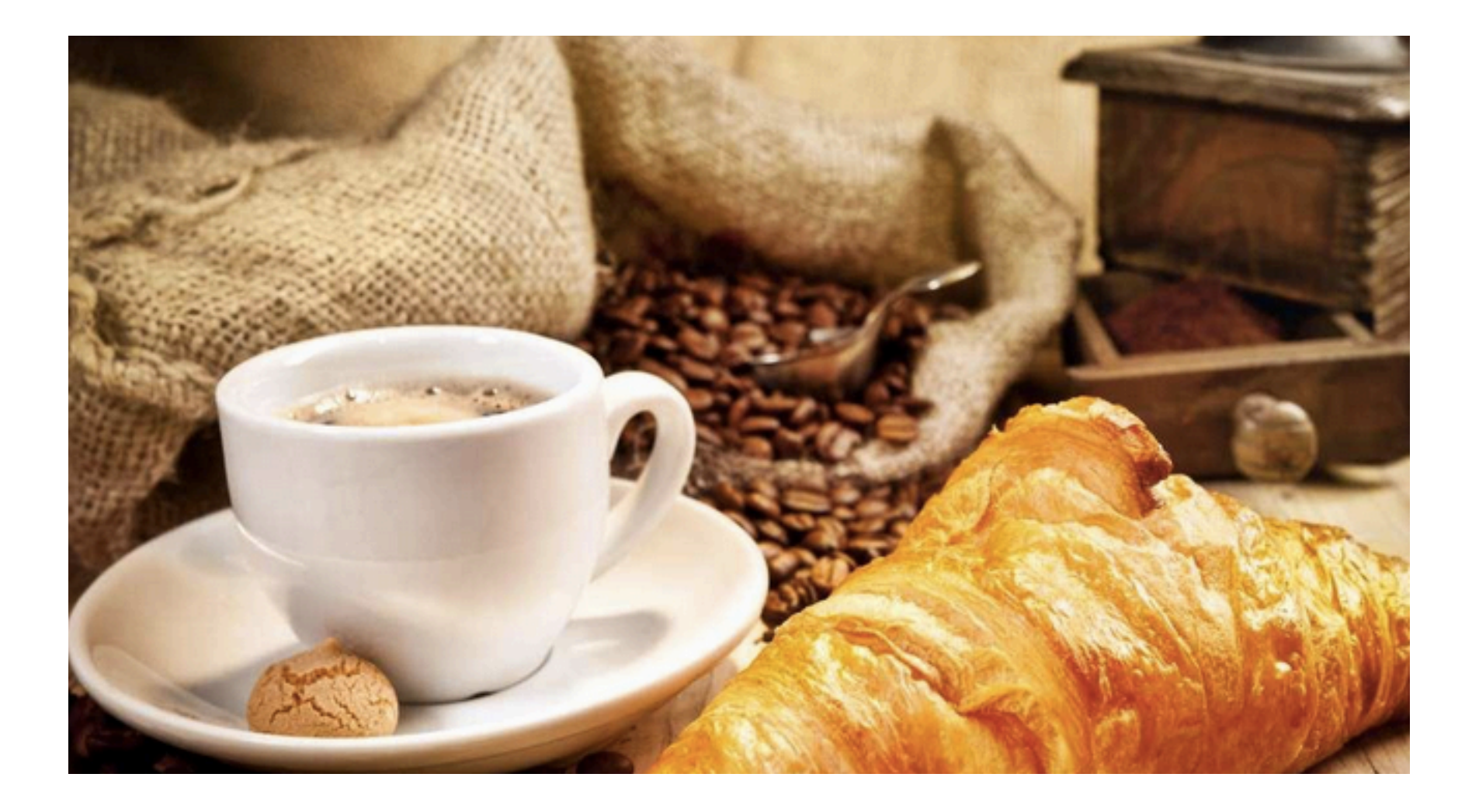

Um estudo foi conduzido para investigar se o farelo de aveia auxilia a baixar os níveis séricos de colesterol dos homens em relação as mulheres hipercolesterolêmicos. Catorze indivíduos do sexo masculino foram aleatoriamente colocados em uma dieta que incluía farelo de aveia e Catorze do sexo feminino, seus níveis de colesterol de lipoproteína de baixa densidade (LDL – *low-density lipoprotein*) foram registrados. Os níveis são diferentes em relação ao sexo? Os dados desse estudo são mostrados a seguir 

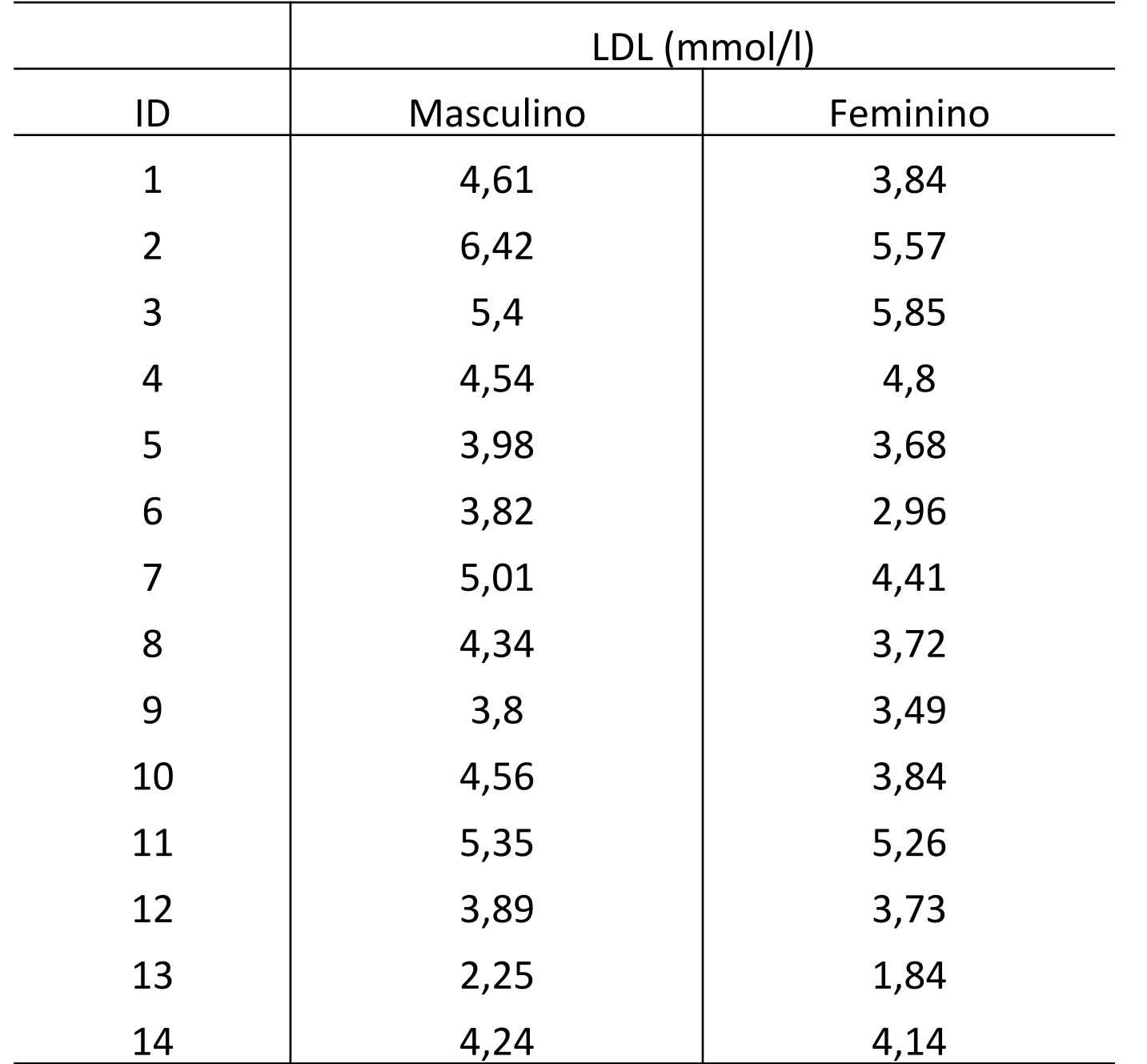

(a) As duas amostras são de dados pareados ou independentes?

**(b)** Quais são as hipóteses apropriadas para um teste bilateral?

**(c)** Conduza o teste ao nível de significância de 5%. Qual é o p-valor?

**(e)** O que você conclui? 

# Temos duas populações?

• Uma companhia de cigarros anuncia que o índice médio de nicotina dos cigarros que fabrica apresenta-se abaixo de 25,5 mg por cigarro. Um laboratório realiza 10 análises desse índice, obtendo:28, 27, 24, 21, 25, 26, 22,23,24, e 27. Sabe-se que o índice de nicotina se distribui normalmente, com variância igual a 4,84 mg2. Pode-se aceitar, ao nível de 10%, a afirmação do fabricante?

# Correlação

Correlação é a interdependência ou associação entre duas ou mais variáveis quantitativas. Por exemplo X e Y. Temperatura e pulsação, Altura e idade, pressão e Area no esôfago, etc.

Aplicações prática

- relação entre as médias de temperatura e o obituário por doenças do aparelho respiratório;
- relação entre cólera e as condições climáticas
- relação entre pulsação e a temperatura de indivíduos normais;
- relação entre pesos de recém -nascidos e as condições sociais
- relação entre raio e circunferência;
- relação entre volume e pressão de um gás

# Correlação

É de grande interesse em diversas áreas a verificação do grau de associação entre duas ou mais variáveis(características), de uma determinada população. Desta grande necessidade, determina-se o **coeficiente de correlação**, que é medido por uma constante representada por r. Os coeficientes de correlação, variam de uma maneira contínua entre os limites  $-1$  e  $+1$ , gerando os seguintes tipos de correlação:

#### $-1 \le r \le 1$

- Correlação positiva, acontece quando uma variável aumenta e a outra variável associada também.
- Correlação negativa, acontece quando uma variável aumenta e a outra variável associada diminui.
- Quando não há correlação o coeficiente é igual a zero.

# Como medir a correlação?

Algumas considerações para valores contínuos pequenos médios e grandes são feitos; (Rugg)

Quando  $r < 0.15$   $\rightarrow$  não há correlação

 $0.15 < r < 0.29$   $\rightarrow$  baixa

 $\overline{a}$ 

 $0,30 < r < 0,49$   $\rightarrow$  média

 $r > 0,50$   $\longrightarrow$  acentuada

Correlação negativa Ausência correlação Correlação positiva

## Como calcular?

O coeficiente de correlação ρ= *média*  $\frac{(X - \mu_X)}{Z}$  $\sigma_{_X}$  $(Y - \mu_Y)$  $\sigma_{_Y}$  $\lceil$  $\lfloor$  $\left[\frac{(X-\mu_X)}{\sigma_X}\frac{(Y-\mu_Y)}{\sigma_X}\right]$  $\overline{\phantom{a}}$ '

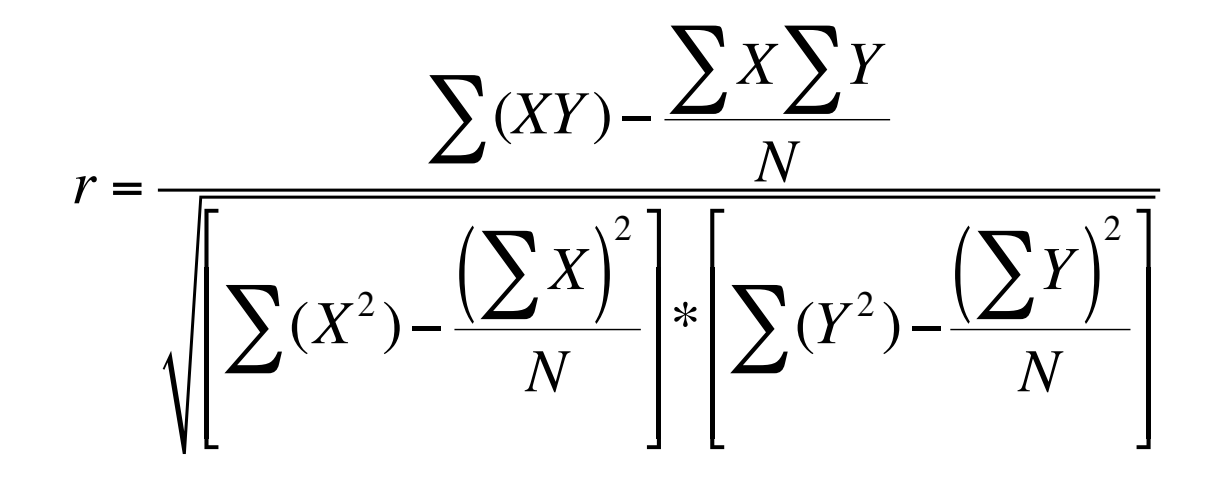

# EXEMPLO

Uma fonoaudiologa mediu a pressão e área no esofogo para uma avaliação. As medidas estão correlacionadas? 

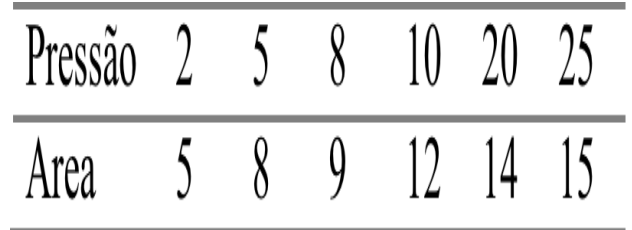

$$
r = \frac{\sum (XY) - \frac{\sum X \sum Y}{N}}{\sqrt{\left[\sum (X^{2}) - \frac{(\sum X)^{2}}{N}\right] * \left[\sum (Y^{2}) - \frac{(\sum Y)^{2}}{N}\right]}}
$$

Atenção: Temos que ter normalidade em ambas as variáveis! Veja o qqnorm e o qqline no R

# Associação

• Agora temos variáveis qualitativas e desejamos saber sobre a independencias

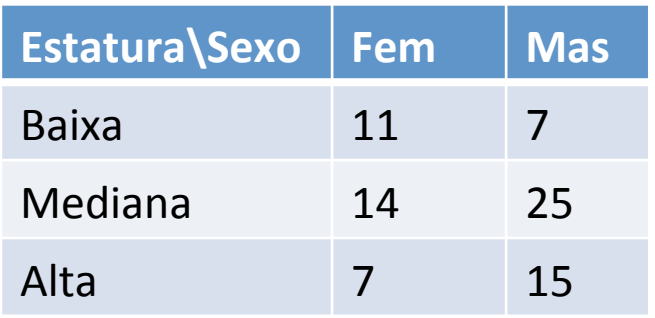

$$
X^{2} = \sum_{i=1}^{rc} \frac{(O_{i} - E_{i})^{2}}{E_{i}}
$$

# Associação

• Agora temos variáveis qualitativas e desejamos saber sobre a independencias

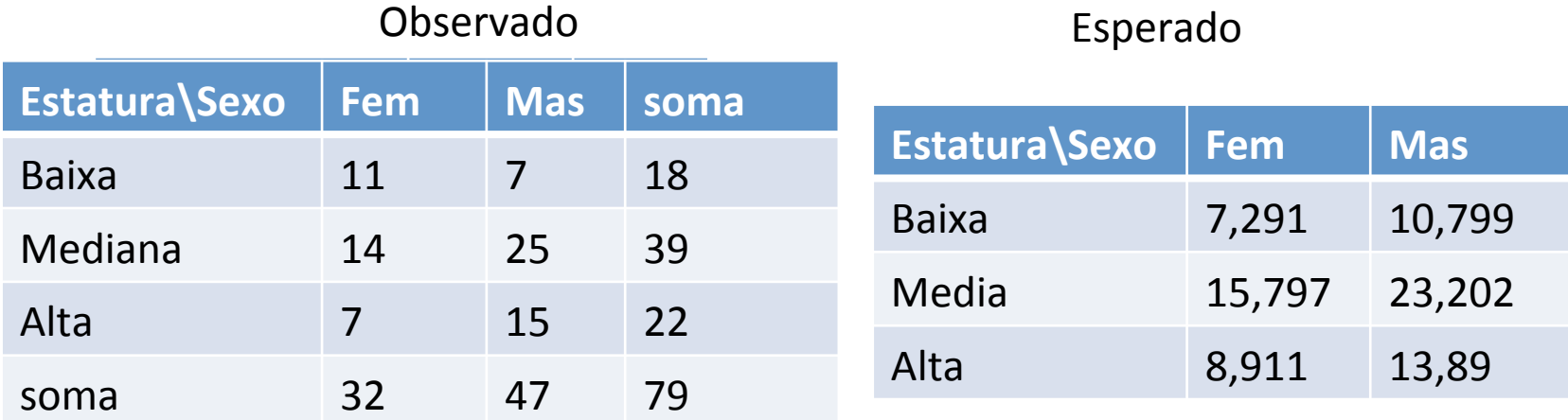

$$
X^{2} = \sum_{i=1}^{rc} \frac{(O_{i} - E_{i})^{2}}{E_{i}} = \frac{(11 - 7{,}291)^{2}}{7{,}291} + \frac{(7 - 10{,}799)^{2}}{10{,}799} + \dots \quad 4{,}204
$$

Agora o procedimento é equivalente aos outros testes.

### BIBLIOGRAFIA RECOMENDADA

BUSSAB, W.O.; MORETTIN, P. Estatística básica. 4 ed. São Paulo, Atual, 1987.

PAGANO, M. e GAUVREAU, K. Princípios de Bioestatística -Tradução da 2<sup>ª</sup> Edição Norte Americana, Pioneira Thonpson Learning, São Paulo, SP, 2004.

MEDRONHO R; CARVALHO DM; BIOCH KV; LUIZ RR; WERNECK GL. Epidemiologia. Atheneu, 2 ed. São Paulo, 2008

ROSNER, B.Fundamentos de bioestatistica. 8ª Edição Norte Americana, Cengage Learning, 2016.